Adobe Photoshop CC Android Download Full

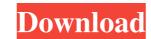

Adobe Photoshop Cc Download Apk Crack +

\*\*The Elements\*\* Adobe Elements is Photoshop's free alternative to the Creative Suite. It's also a free download. When you download Elements, a program installs on your computer. You can use it right away or install it on a separate hard drive or partition. To open your images in Elements, select them by pressing Ctrl+A (\*\*Windows\*\*) or Command+A (\*\*Mac\*\*). When the image is selected, click the Adobe Elements icon on the left side of the Photoshop workspace (Figure 1.1). You can import your images from your camera's media card or from your computer's hard drive, both of which are covered in this chapter. \*\*Figure 1.1\*\*: The Adobe Elements workspace With Elements installed, Photoshop and other image-editing applications work with your images just like Photoshop. Adobe Photoshop is included with the Adobe Elements suite. Just like with Photoshop, you open and create new images and make edits to existing ones. Elements comes with many basic tools. You can set the overall color by choosing its color options using the tools in the Color panel on the left side. You can zoom in and out and also add a grid to the image for consistent sizing. The tools are just like the ones in Photoshop but are simpler. You will likely get familiar with Elements quickly because of the large number of tools it provides. \*\*Note:\*\* The only reason to use Elements would be if you don't have it or your computer doesn't have enough memory to open and edit large images. Elements also has filters and looks like a vector-based application; for example, when you zoom in, you see a curve in the image. Photoshop does this too, but the curve is just one of a number of Photoshop curves. The tools are organized into the same right

Adobe Photoshop Cc Download Apk Crack

7. Touch ID on iPhone There was a time when iPhone users were getting used to using fingerprint scanners as a great means of security and convenience. Then Apple released an update that enabled a touch ID feature. This enabled Apple's users to use Touch ID, the physical and logical gesture recognition and authentication system that uses Apple's in-house technology. Ad With this update, we have no longer to open our devices for a password or to type in a fingerprint to unlock our iPhones, iPads or Macs. 6. Top 100 Beer Countries on Earth You may not know what's best for your health, but we can tell you what's best for your taste buds. In this fast-paced world, where time passes more quickly than ever, you don't have the time to spend hours in a bar or in a restaurant, trying to decide which beer is the best. Not anymore. With The Beer Advocate, you can consult a list of countries that produce more beer than any other. You can find all kinds of interesting information, such as the breweries that are the largest in the world or the countries that export more beer than any other. If you need a great help with the wine selection, we have a separate guide. 5. The Greek Gymnastics Team Greek gymnast Epaminondas Olympios appeared to be in an untimely way to crown as the Olympic champion after he was found to be using a banned drug, Oxibendazole, in a doping test. What can one do? Keep an eye out of the bad acts of the Olympians. Epaminondas, together with other sprinters who were suspected of using banned drugs, has been one of the top 10 most searched athletes of the 2017 summer Olympic Games. The issue has provoked heated debate on the Internet, with many people mocking Olympias, thinking of it as an unfortunate, embarrassing ending to a terrific career in sport. Ad 4. Driving License The best way to protect your traffic record is with a driving license, not a car insurance policy. You can even find a free license through state driving education websites. By doing so, you will avoid having a charge appear on your dri

Adobe Photoshop Cc Download Apk Crack + With License Key For Windows

Q: How does Ctrl+ALT+Del work in macOS? In Mac OS X, what is the system call that causes the task switcher (and dock) to be displayed and then exit when it is pressed? A: When you hold down either control key and press Alt, the active application (window) becomes invisible. This is called display freeze. You can press Enter to make that application the active one again. I believe this is what you're referring to. Source: Diagnostic accuracy of nocturnal penile tumescence monitoring for erectile dysfunction in response to intracavernosal injection of papaverine: a comparative study. Nocturnal penile tumescence and rigidity measurement (NPT and RTM) is considered the gold standard for the diagnosis of erectile dysfunction (ED). Our study aimed at investigating the efficacy and diagnostic accuracy of NPT and RTM for ED in response to intracavernosal papaverine injection (ICPI). A total of 190 patients who presented to our andrology clinic with ED and had undergone nocturnal penile tumescence and rigidity measurement within the last year were included in this study. A total of 171 patients (90%) and 187 patients (98%) were diagnosed with and without ED, respectively, on NPT and RTM. Comparison of the results of NPT and RTM revealed an excellent diagnostic accuracy of both methods for ED in response to ICPI. Furthermore, evaluation of the efficacy of NPT and RTM revealed that these techniques are equally sensitive (100%) and specific (100%). In addition, evaluation of the inter- and intraobserver agreement on NPT revealed an excellent agreement for both observations. Our results provide support for the use of NPT and RTM as valid diagnostic methods for ED in response to ICPI. The results are in agreement with previous studies and confirm the high efficacy and diagnostic accuracy of NPT and RTM for the diagnostic methods for ED in response to ICPI. These moments of inane trivia are rarely discussed outside of a few business schools or mediocre sitcoms, but we've compiled a list of the most common events from the work

What's New in the Adobe Photoshop Cc Download Apk?

the manuscript, reviewed the literature, and approved the final version of the manuscript to be published. \*\*Authors' information\*\* NOT applicable. We thank the Technion Bioinformatics and Statistics (BIST) facility at the Rappaport Center for Research in the Humanities at Technion-Israel Institute of Technology and the Center for Comparative and Human Genome Studies (CCHG-Tel Aviv University) for their collaboration. Funding {#d30e630} ======== This work was supported by grants from the Israel Science Foundation (ISF), the Israel Cancer Research Fund (ICRF), the German-Israeli Foundation for Scientific Research and Development (G.I.F.), the Joseph Meyerhoff Medical School and the Rappaport Foundation. Q: What is the black problem in top down shooters? In top down shooters like DooM, HL2, Counter-Strike, etc. I can't understand why it is. If I'm in a room with some zombies near the door, and I shoot them with my pistol, he falls to the ground dead. However if I push him to a wall, there's just a few pixels gap and he dies instantly. I don't know if this means that the collision detection is near-perfect, or if the physics engine itself is buggy. (I think it's the latter, but I don't know how to deal with that.) But in the second example, the zombies get far enough to ignore the wall, but they're really near it, and I can't understand why. I'm looking for the correct reasoning for this problem, or at least for the conditions in which this occurs. PS: I just asked that question, and there's a 3d version of it here: A: In a top-down view, the horizon is the maximum view distance that the player can see. If you shoot a zombie on the "black line", then when he falls down, it won't be able to see if there are any more zombies or objects just behind it; only objects that are at least as far in front of it will be visible. The "max view distance" is basically a function that returns true if your line of sight will see everything on the other

**System Requirements For Adobe Photoshop Cc Download Apk:** 

https://www.rajatours.org/photoshop-actions-free-scripted-environment/

https://aposhop-online.de/wp-content/uploads/2022/07/How to Install Adobe Photoshop CC Here.pdf

https://mises.org/system/files/webform/test\_results/photoshop-kaise-download-karen.pdf

Intel i5-3570 (or better) or AMD equivalent CPU 8GB RAM NVIDIA GeForce or AMD equivalent GPU Windows 7 or higher DirectX 11 (DX11) or better Screenshots of the game: Installation of the game: Installing the game was pretty easy, follow these instructions: Download the latest version of the game unzip it Play! Is it any good? I got a license for this game and finally played it

https://demo.digcompedu.es/blog/index.php?entryid=6210 https://taavistea.com/wp-content/uploads/2022/07/pashcha.pdf https://www.plori-sifnos.gr/photoshop-free-download-online-free-2012/ https://geo.sustainablecs.org/blog/index.php?entryid=2350 http://carolwestfineart.com/?p=11250 https://fam-dog.ch/advert/with-adobe-photoshop-cs3/ https://citoga.com/wp-content/uploads/2022/07/16 Bold Text Effects For Photoshop Cs6.pdf https://www.elitetest.com/system/files/webform/plan-documentation/adobe-photoshop-cc-new-version-download.pdf https://sharingfield.com/upload/files/2022/07/clZO9ixrBVG6b4mUIKUE 01 bb0a2ba931867f391725778adb5f0944 file.pdf https://4c14.com/free-download-adobe-photoshop-cs4-pro/ http://www.studiofratini.com/wp-content/uploads/2022/07/Blog of Photoshopped PSD images.pdf https://www.cameraitacina.com/en/system/files/webform/feedback/bird-brush-photoshop-free-download.pdf https://xn--80aagyardii6h.xn--p1ai/download-adobe-photoshop-for-os-x-128228/ https://inverness-il.gov/system/files/webform/photoshop-filters-free-download-full-version.pdf https://ecimcinicento.wixsite.com/legrevola/post/how-to-download-photoshop-for-free-in-hindi-language http://www.propertymajalengka.com/wp-content/uploads/2022/07/tanalea.pdf https://mauislocal.com/wp-content/uploads/2022/07/Kostenlos manuell lesen der Schlssel zum Bildbearbeitungsprogramm im Internet.pdf

4/4